### **Query Processing**

Lecture topics:

- query interpretation
- basic operations
- costs of basic operations

References:

- text 3<sup>rd</sup> edition: chapter 18, sections 2-4, 7
- text 4<sup>th</sup> edition: chapter 15, sections 1– 4, 8

 $\bullet$ **Optimization** 

• Translation

– check SQL syntax

– generate alternative access plans, i.e., procedure, for processing the query

**Steps in query** 

**interpretation**

– check existence of relations and attributes

– select an efficient access plan

– replace views by their definitions

(similar to relational algebra)

– transform query into an internal form

- Processing
	- execute the access plan
- Data Delivery

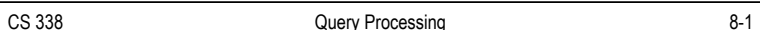

#### **Example**

```
select V.Vno, Vname, count(*), sum(Amount)
from Vendor V, Transaction T
where V.Vno = T.Vno and V.Vno between 1000 
  and 2000
group by V.Vno, Vname
having sum(Amount) > 100
```
- The following is a possible access plan for this query:
	- Scan the Vendor table, select all tuples where Vno is between 1000 and 2000, eliminate attributes other than Vno and Vname, and place the result in a temporary relation  $R_1$
	- Join the tables  $R_1$  and Transaction, eliminate attributes other than Vno, Vname, and Amount, and place the result in a temporary relation  $R<sub>2</sub>$ . This may involve:
		- sorting *R*<sub>1</sub> on Vno
		- sorting Transaction on Vno
		- merging the two sorted relations to produce  $R<sub>2</sub>$

CS 338 Query Processing 2-3

#### ...**continued**

- Perform grouping on  $R_2$ , and place the result in a temporary relation  $R<sub>3</sub>$ . This may involve:
	- sorting  $R_{\rm 2}$  on Vno and Vname
	- grouping tuples with identical values of Vno and Vname
	- counting the number of tuples in each group, and adding their Amounts
- Scan  $R_3$ , select all tuples with **sum**(Amount) > 100 to produce the result.

CS 338 Guery Processing CQUER CS 338

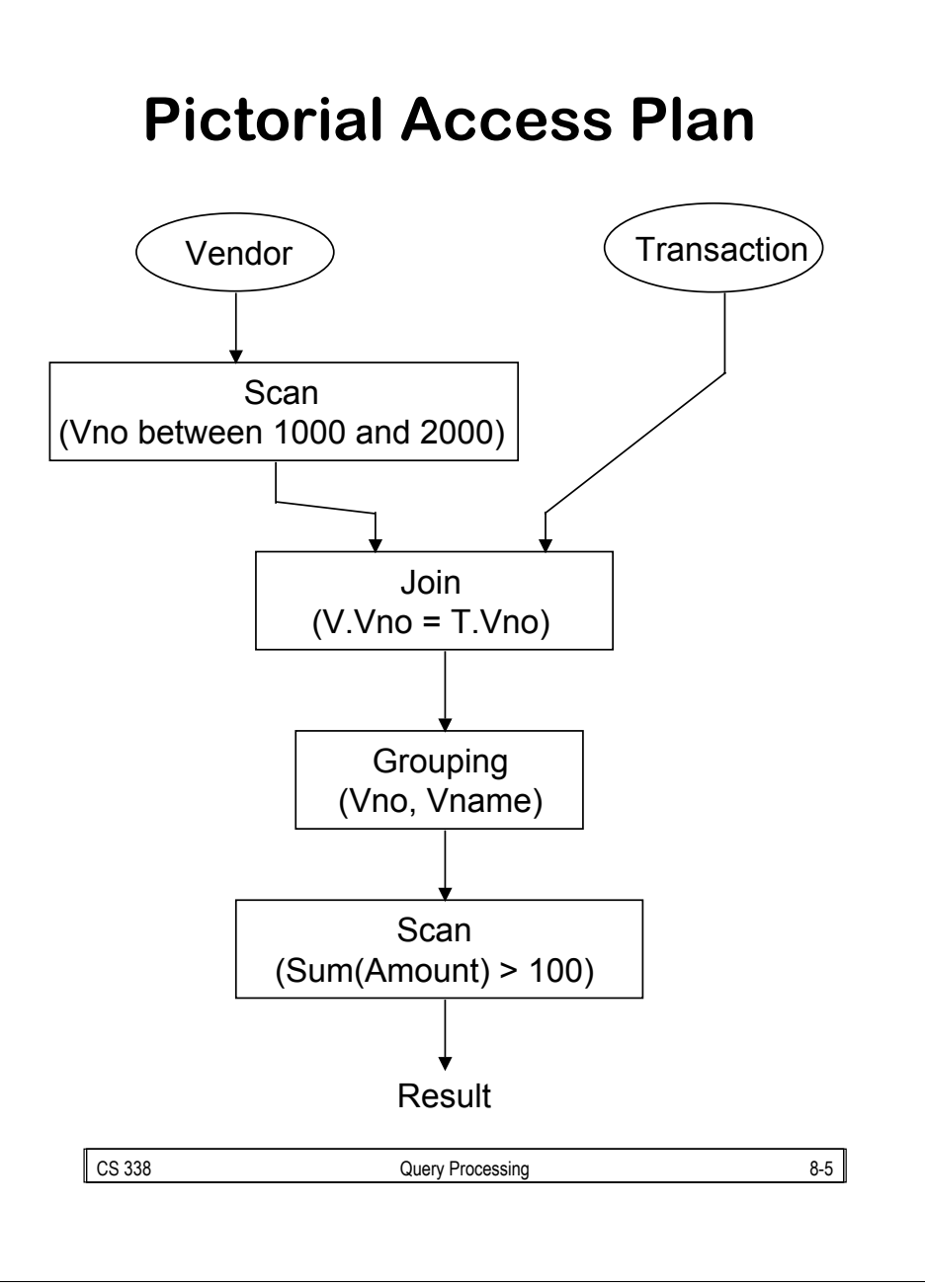

## **Some basic query processing operations**

- Tuple Selection
	- without an index
	- with a clustered index
	- with an unclustered index
	- with multiple indices
- $\bullet$ Projection
- • Joining
	- nested loop join
	- hash join
	- sort-merge join
	- and others...
- Grouping and Duplicate Elimination
	- by sorting
	- by hashing
- Sorting

#### **Tuple Selection**

- sequential scanning:
	- when no appropriate index is available, we must check all file blocks holding tuples for the relation.
	- even if an index is available, scanning the entire relation may be faster in certain circumstances:
		- the relation is very small
		- the relation is large, but we expect most of the tuples in the relation to satisfy the selection criteria

– E.g.:

**select** Anum **from** Accounts **where** Balance  $> 1.00$ 

#### **Joining relations**

**select** C.Cnum, Balance **from** Customer C, Accounts A **where** C.Cnum = A.Cnum

• Two relations can be joined using the "nested loop" join method. Conceptually, that method works like this:

for each tuple c in Customer do for each tuple a in Accounts do if c.Cnum = a.Cnum then output c.Cnum,a.Balance end end

CS 338 Query Processing 8-8

#### **Other techniques for join**

• There are many other ways to perform a join. For example, if there is an index on the Cnum attribute of the Accounts relation, an **index join** could be used. Conceptually, that would work as follows:

for each tuple c in Customer do use the index to find Accounts tuples *<sup>a</sup>* where *a*.Cnum matches c.Cnum if there are any such tuples *<sup>a</sup>* then output c.Cnum, *a*.Balance end

end

#### ...**continued**

- other join techniques:
	- **sort-merge join**: sort the tuples of Accounts and of Customer on their Cnum values, then merge the sorted relations.
	- **hash join**: assign each tuple of Accounts and of Customer to a "bucket" by applying a hash function to its Cnum value. Within each bucket, look for Account and Customer tuples that have matching Cnum values.

CS 338 Query Processing 8-9

## **Costs of basic operations**

- Alternative access plans may be compared according to cost.
- The cost of an access plan is the sum of the costs of its component operations.
- There are many possible cost metrics. However, most metrics reflect the amounts of system resources consumed by the access plan. System resources may include:
	- disk block I/O's
	- processing time
	- network bandwidth

## **A simple cost model**

- The cost of an operation will be an estimate of the number of file block retrievals required to perform that operation.
- The cost of an operation will depend on the number of input tuples for that operation, and on the tuple blocking factor.
- The blocking factor is the number of tuples that are stored in each file block.
- For a relation *R*:
	- |*R*| will represent the number of tuples in *R*
	- *b*(*R*) will represent the blocking factor for *R*
	- |*R*|/*b*(*R*) is the number of blocks used to store *R*
- We will assume that an index search has a cost of 2.

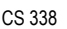

Query Processing 8-11

## **Cost of selection**

• relation Mark = (<u>Studnum, Course</u>, Assignnum, Mark)

```
select Studnum, Mark
from Mark
where Course = PHYS
 and Studnum = 100and Mark > 90
```
- Indices:
	- clustering index CourseInd on Course
	- non-clustering index StudnumInd on **Studnum**
- Assume:
	- |Mark| = 10000
	- *b*(Mark) = 50
	- 500 different students
	- 100 different courses
	- 10 different assignments

CS 338 CS 338 Query Processing CS 338 8-13

# **Selection Strategy: use CourseInd**

- Assuming *uniform distribution* of tuples over the courses, there will be about |Mark|/100 = 100 tuples with Course = **PHYS**
- Searching the CourseInd index has a cost of 2. Retrieval of the 100 matching tuples adds a cost of 100/*b*(Mark) data blocks, for a total cost of 4.
- Selection of *N* tuples from relation *R* using a clustered index has a cost of 2 + *N*/*b*(*R*)

## **Selection strategy: use StudnumInd**

- Assuming *uniform distribution* of tuples over student numbers, there will be about |Mark|/500 = 20 tuples for each student.
- Searching the StudnumInd has a cost of 2. Since this is not a clustered index, we will make the pessimistic assumption that each matching record is on a separate data block, i.e., 20 blocks will need to be read. The total cost is 22.
- Selection of *N* tuples from relation *R* using a non-clustered index has a cost of 2 + *N*

#### **Selection strategy: scan the relation**

- The relation occupies 10,000/50 = 200 blocks, so 200 block I/O operations will be required.
- Selection of *N* tuples from relation *R* by scanning the entire relation has a cost of |*R*|/*b*(*R*)

CS 338 CS 338 Query Processing CS 338 8-16

# **Cost of joining**

- relation Mark = (<u>Studnum, Course</u>, Assignnum, Mark)
- relation Student = (<u>Studnum</u>, Surname, Initials, Address, Birthdate, Sex)
- select Surname, Course, Assignnum, Mark **from** Mark **natural join** Student
- Assume:
	- |Mark| = 10,000
	- *b*(Mark) = 50
	- |Student| = 1,000
	- *b*(Student) = 20

# **Cost of nested-loop join**

**for each** Mark block M **do for each** Student block S **do for each** tuple m in M **do for each** tuple s in S **do if** m[Studnum] = s[Studnum] **then** join  $\{m\}$  and  $\{s\}$  and add to the result

- Each of the 200 blocks of Mark must be retrieved once.
- Each of the 50 blocks of Student must be retrieved once for each block of Mark, for a total of 200 x 50 = 10,000 student blocks retrieved.
- The total cost is 10,200 block retrievals.

CS 338 Query Processing 8-17

#### ...**continued**

• The cost of a nested-loop join of  $R_1$ and  $R_2$  is either:

$$
\frac{|R_1|}{b(R_1)} + \frac{|R_1|}{b(R_1)} \frac{|R_2|}{b(R_2)}
$$

or

$$
\frac{|R_2|}{b(R_2)} + \frac{|R_1|}{b(R_1)} \frac{|R_2|}{b(R_2)}
$$

depending on which relation is the **outer** relation.

### **Cost of index join**

• Suppose there is a unique, nonclustered index on Student [Studnum]

**for each** Mark block Bm **do for each** tuple m in Bm **do** use the index to locate Student tuples s with s[Studnum] = m[Studnum] join {m} and {s} and add to the result

- Each of Mark's 200 blocks must be retrieved once. For each tuple of Mark, a single tuple of Student will be retrieved. This will require an index lookup and a data block retrieval, for a cost of 3.
- The total cost is 10000 \* 3 + 200 = 30,200 block retrievals.

CS 338 Query Processing 2-19

#### ...**continued**

• The cost of a unique index join, where  $R_1$  is the outer relation, and  $R_2$  is the inner, indexed relation, is:

$$
\frac{|R_1|}{b(R_1)}+3\cdot |R_1|
$$

CS 338 Query Processing 8-21

#### **Summary**

- An **access plan** is a detailed plan for the execution of a query. It describes:
	- the sequence of basic operations (select, project, join, etc.) used to process the query
	- how each operation will be implemented, e.g., which join method will be used, which indices will be used to perform a selection.
- Each operation may be assigned a cost, and an access plan may be assigned a cost by summing the costs of its component operations.
- The cost assigned to an operation depends on assumptions about the data in the relations.